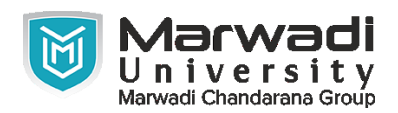

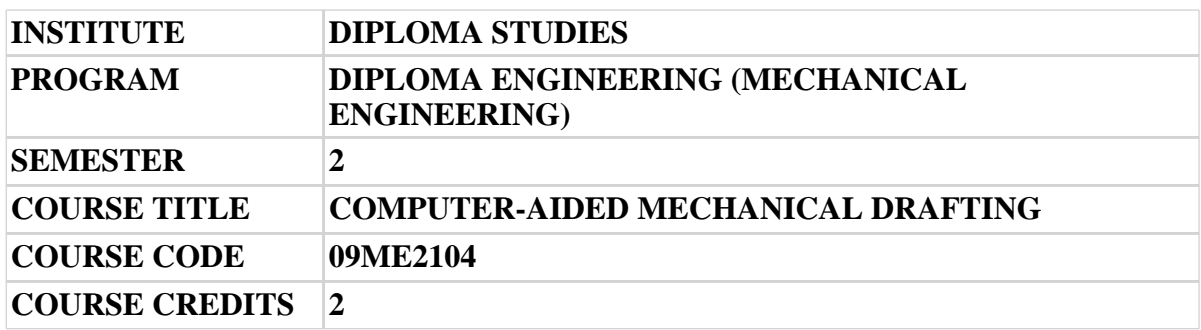

## **Objective:**

1 The course objective is to teach the students the basic commands necessary for professional 2D CAD drawing, design, and drafting using a 2D drafting tool. Even students with no previous CAD experience can progress quickly through this course which is arranged in a sequence that is easy to understand.

**Course Outcomes:** After completion of this course, student will be able to:

- 1 Draw various types of drawing on AutoCAD.
- 2 Draw any 2D view of the object.
- 3 Draw any 3D view of the object.
- 4 Be able to render all type of drawings.
- 5 Be able to draw detail drawing.
- 6 Present drawings in a detailed and visually impressive manner.

### **Pre-requisite of course:**NA

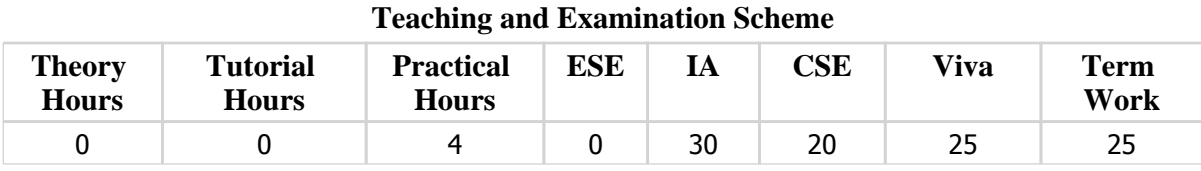

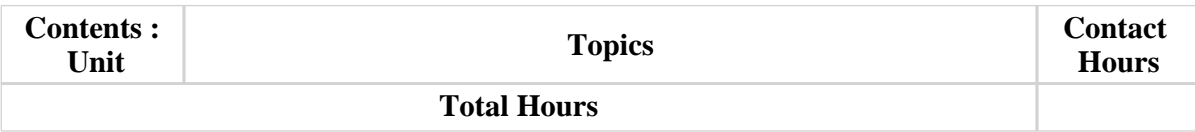

# **Suggested List of Experiments:**

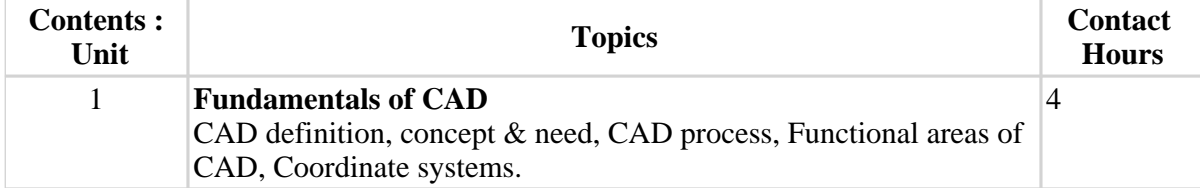

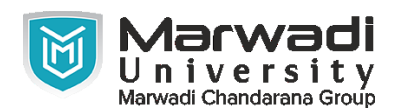

### **Suggested List of Experiments:**

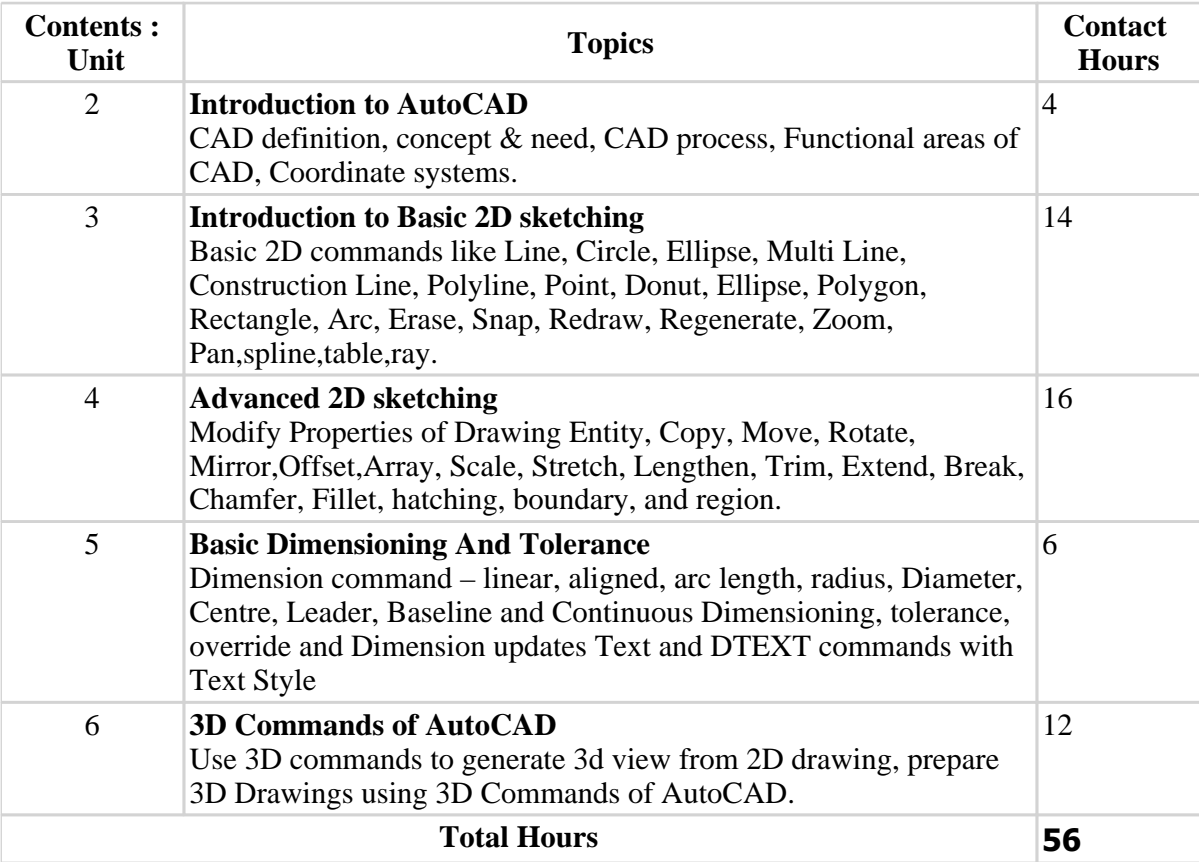

# **Textbook :**

1 NA, NA, NA, NA

### **References:**

1 Engineering Drawing & Graphics Using Auto CAD, Engineering Drawing & Graphics Using Auto CAD, T Jeyapoovan, Vikas Publishing, 2010

### **Suggested Theory Distribution:**

The suggested theory distribution as per Bloom's taxonomy is as follows. This distribution serves as guidelines for teachers and students to achieve effective teaching-learning process

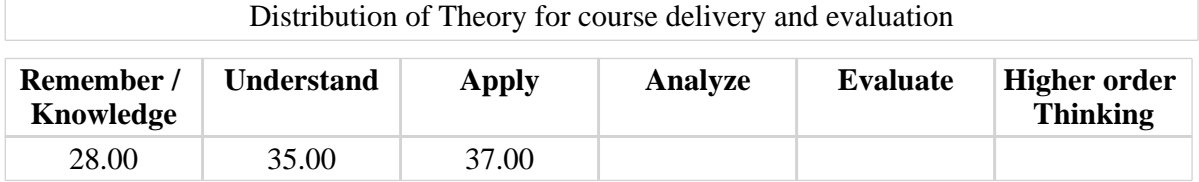

### **Instructional Method:**

- 1 The internal evaluation will be done on the basis of continuous evaluation of students in the laboratory.
- 2 Practical examination will be conducted at the end of semester for evaluation of performance of students in laboratory.

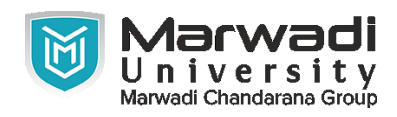

# **Supplementary Resources:**

1 https://www.thesourcecad.com/autocad-tutorials/